### **Network Stumbler +ключ Скачать бесплатно**

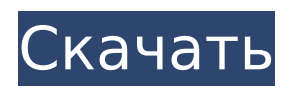

# **Network Stumbler Crack License Keygen X64**

Некоторым людям поиск сетей Wi-Fi в движущемся транспортном средстве может показаться пустой тратой времени. Остальные называют это вардрайвингом. Вам нужно только быть в движении, иметь портативный компьютер и использовать специальное программное обеспечение. На рынке представлены различные приложения для нескольких платформ, Windows получает поддержку таких программ, как NetStumbler, InSSIDer или Ekahau Heat Mapper. NetStumbler предоставляет инструмент, помогающий обнаруживать стандарты беспроводной локальной сети 802.11 a/b/g. Хотя его основным назначением является перенаправление, приложение также облегчает проверку сетевых конфигураций. Вы можете легко найти места со слабым сигналом в сети WLAN, обнаружить проблемы с беспроводными помехами и неавторизованные точки доступа. Таким образом, вы можете нацеливать направленные антенны, чтобы получить выгоду от расширенного качества и мощности беспроводного сигнала. Его можно успешно использовать в компаниях для поиска несанкционированных беспроводных локальных сетей, предоставляющих доступ внешним пользователям, что создает риск неминуемого проникновения. Установка беспроводного маршрутизатора требует предварительного сбора данных и анализа окружения. NetStumbler упрощает выбор подходящего места для вашего маршрутизатора, предоставляя необходимый набор инструментов для надлежащего исследования сайта. Графический интерфейс программы представляет собой простое окно с меню и панелью кнопок, а также две панели для просмотра функций и статистики найденных беспроводных локальных сетей. Вы можете сортировать их по каналу или SSID, а также применять фильтры, такие как шифрование, ESS (расширенный набор услуг), IBSS (независимый базовый набор услуг), CF Pollable, Short Preamble, PBCC (пакетный двоичный сверточный код) или Short Slot. Время. NetStumbler также предоставляет подробную информацию об обнаруженных сетях и соответствующих им маршрутизаторах и точках доступа. Вам предоставляется MAC-адрес, SSID, имя, канал, скорость, поставщик, тип, шифрование, SNR (отношение сигнал/шум), сигнал, шум, IP-адрес, подсеть, широта, долгота или первое/последнее посещение.Приложение также поддерживает модули GPS для вардрайвера внутри вас. Эти сведения отображаются, когда установлено представление списка. Вы можете перейти к графическому представлению, чтобы проверить уровень сигнала, уровень шума и потери сигнала. Откроется окно «Параметры», предлагающее ползунок для установки скорости сканирования, а также функцию «Автоматическая настройка с помощью GPS». Вы также можете выбрать формат угла в разделе «Дисплей», настроить устройство GPS, управлять сценариями и «Включить вывод MIDI для SN».

### **Network Stumbler Crack+ Torrent (Activation Code)**

\* Поиск сетей WLAN вокруг вас \* Определение силы сигнала и SNR для беспроводных подключений \* Диапазон мощности сигнала и расстояния \* Автоматическое обнаружение беспроводной сети и подключение к ней \* Точный расчет дальности на основе отношения сигнал-шум (SNR) \* Автоматическая настройка для мощность сигнала/уровень шума с GPS \* отображение MAC-адресов, SSID, шифрования WEP/WPA/WPA2 и других сведений \* создание подробных файлов журнала \* настройка действий с помощью сценария \* поддержка сценариев для Mac OS X и Windows \* Поиск сетей WLAN вокруг вас \* Определение силы сигнала и SNR для беспроводных подключений \* Диапазон мощности сигнала и расстояния \* Автоматическое обнаружение беспроводной сети и подключение к ней \* Точный расчет дальности на основе отношения сигнал-шум (SNR) \* Автоматическая настройка для мощность сигнала/уровень шума с помощью GPS \* отображение MAC-адресов, SSID, шифрования WEP/WPA/WPA2 и других сведений \* настройка действий с помощью сценария \* поддержка сценариев для Mac OS X и Windows Сетевой заглушка Описание: \* Поиск сетей WLAN вокруг

вас \* Определение силы сигнала и SNR для беспроводных подключений \* Диапазон мощности сигнала и расстояния \* Автоматическое обнаружение беспроводной сети и подключение к ней \* Точный расчет дальности на основе отношения сигнал-шум (SNR) \* Автоматическая настройка для мощность сигнала/уровень шума с GPS \* отображение MAC-адресов, SSID, шифрования WEP/WPA/WPA2 и других сведений \* создание подробных файлов журнала \* настройка действий с помощью сценария \* поддержка сценариев для Mac OS X и Windows \* Поиск сетей WLAN вокруг вас \* Определение силы сигнала и SNR для беспроводных подключений \* Диапазон мощности сигнала и расстояния \* Автоматическое обнаружение беспроводной сети и подключение к ней \* Точный расчет дальности на основе отношения сигнал-шум (SNR) \* Автоматическая настройка для мощность сигнала/уровень шума с помощью GPS \* отображение MAC-адресов, SSID, шифрования WEP/WPA/WPA2 и других сведений \* настройка действий с помощью сценария \* поддержка сценариев для Mac OS X и Windows \* Поиск сетей WLAN вокруг вас \* Определение силы сигнала и SNR для беспроводных подключений \* Диапазон мощности сигнала и расстояния \* Автоматическое обнаружение беспроводной сети и подключение к ней \* Точный расчет дальности на основе отношения сигнал-шум (SNR) \* Автоматическая настройка для мощность сигнала/уровень шума с помощью GPS \* отображение MAC-адресов, SSID, шифрования WEP/WPA/WPA2 и других сведений \* настройка действий с помощью сценария \* поддержка сценариев для Mac OS X и Windows 1709e42c4c

# **Network Stumbler Crack +**

Загрузите, установите и запустите NetStumbler для Windows (32-разрядная или 64-разрядная версия). Программа обнаруживает любые доступные сети Wi-Fi в вашем районе. Все, что вам нужно сделать, это заставить его работать в фоновом режиме, а NetStumbler сделает все остальное. Функции: Он прост в использовании, просто выберите один из различных режимов поиска в программе. Его способность обнаруживать все другие обнаруживаемые сети в этом районе делает его полезным, когда вы путешествуете и не знаете, какие точки доступа Wi-Fi доступны в вашем районе. Вы можете определить качество и уровень конкретной сети, взглянув на мощность сигнала, уровень шума и потери. Вы можете использовать программу, чтобы инициировать сканирование в месте, которое имеет лучший сигнал для доступа вашего компьютера. Это полезно, когда вы не знаете, какая точка доступа нужна вашей сети. Вы можете настроить его так, чтобы он сканировал эфир менее чем за секунду, чтобы определить наилучшую для вас точку доступа. Вы можете просмотреть все характеристики сети, которую собираетесь сканировать, и определить качество сигнала. Вы можете отображать потерю сигнала, уровень шума и мощность сигнала в дБ, а также знать, зашифрована ли сеть. Вы можете просмотреть SSID, RSN (мощность полученного сигнала), MAC-адрес, мощность сигнала, отношение сигнал/шум и скорость передачи данных. Вы можете просмотреть все сведения о сети, к которой собираетесь подключиться. Вы можете настроить различные режимы сканирования и выбрать тот, который лучше всего соответствует вашим потребностям. Вы можете включить/отключить вид со спутника, а также настроить отображение потери сигнала и уровня шума. Вы можете установить свои глобальные/локальные настройки и сохранить их там, где хотите. P.S.NetStumbler также доступен для Mac OS X по той же цене. Network Stumbler — это эффективное решение для поиска беспроводных сетей, удобное для начинающих. Интерфейс прост и удобен в использовании. Вы можете выполнять многие из задач, описанных в руководстве выше, без каких-либо проблем. Network Stumbler — это эффективное решение для поиска беспроводных сетей, удобное для начинающих. Интерфейс прост и удобен в использовании. Вы можете выполнять многие из задач, описанных в руководстве выше, без каких-либо проблем. Беспроводной сканер EKTU — это многофункциональная программа со множеством мощных функций. Он действует как приемник беспроводной сети. Он может отправлять и получать пакеты Wi-Fi и имеет 10

### **What's New In?**

NetStumbler — это программное обеспечение для анализа Wi-Fi, которое может обнаруживать скрытые беспроводные сети, мошеннические точки доступа и предоставлять подробную информацию об их подключении. Сообщество Помощь Получайте последние обновления о проектах с открытым исходным кодом, конференциях и новостях. Подпишитесь на новостную рассылку SourceForge: Я согласен получать котировки, информационные бюллетени и другую информацию от sourceforge.net и его партнеров в отношении ИТ-услуг и продуктов. Я понимаю, что могу отозвать свое согласие в любое время. Пожалуйста, ознакомьтесь с нашей Политикой конфиденциальности или свяжитесь с нами для получения более подробной информации Дефицит зрения на красный/зеленый цвета: некоторые характеристики в клинической лаборатории. Мы обнаружили, что существует два основных типа дефицита восприятия красного/зеленого цвета: 1) нормальный и аномальный тип и 2) красный/зеленый тип и аномальный тип. Описаны клинико-лабораторные обследования 90 человек, страдающих нарушением зрения на красный и зеленый цвета, и обсуждены особенности этих заболеваний. До сих пор ахроматическое зрение было нормальным у всех испытуемых, а ахроматическое зрение было довольно хорошим даже у аномального типа в среднем возрасте. В среднем возрасте у всех пациентов ахроматическое зрение было неплохим и у

аномального типа. На ахроматическое зрение не влияла диета из ахроматических продуктов. Колбочки с низкой чувствительностью к фиолетовому цвету и колбочки со средней чувствительностью к фиолетовому цвету были обнаружены у тех же испытуемых, что и ожидание, и было обнаружено, что доминировали колбочки с низкой чувствительностью к фиолетовому цвету. Острота зрения при аномальном типе была хорошей. Результаты показали, что колбочки, чувствительные к слабому фиолетовому цвету, были нормальными, а аномальный тип может быть связан с дефектом чувствительных к среднему фиолетовому цвету колбочек. Как я могу отремонтировать свои диски? Я здесь в ужасном беспорядке. Мой жесткий диск вышел из строя несколько дней назад, и я не мог получить доступ к своим файлам. Я не уверен в ущербе. Насколько я понимаю, повреждена вся поверхность жесткого диска.Все, что у меня есть, это крышка (которую я не могу открыть) и блок питания. Любая помощь будет оценена по достоинству. Большое спасибо А: Если это был только ваш жесткий диск, вы можете купить новые вращающиеся жесткие диски на Amazon или EBay примерно за 40 долларов (в чистом виде) — конечно, вам нужно определить физический размер. Если бы это был весь твой

# **System Requirements For Network Stumbler:**

Сямэнь Кайтиан Программное обеспечение Технологии Лтд См. «Минимальные системные требования» программного обеспечения, которое вы собираетесь загрузить, чтобы использовать наиболее подходящее. 1. Медиаплеер: Windows Media Player 12.0 и выше, или WinAmp 2.2 и выше, или Puffin 6.2 и выше, или WinAmp 2.2 и выше, или Puffin 6.2 и выше. Macintosh: iTunes 8.0 или выше. 2. Декодирование и кодирование аудио: